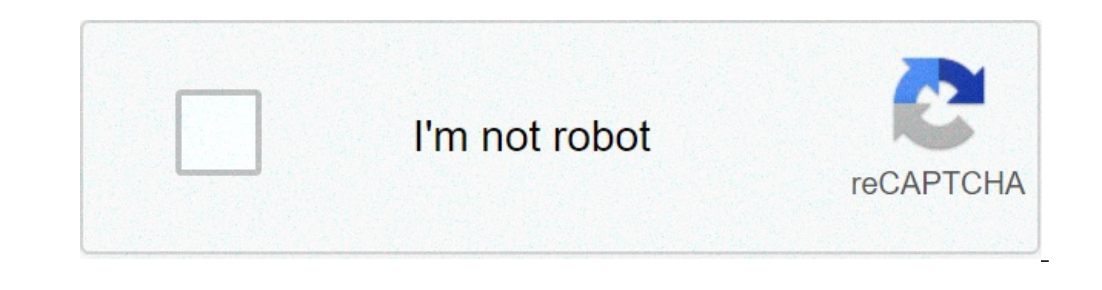

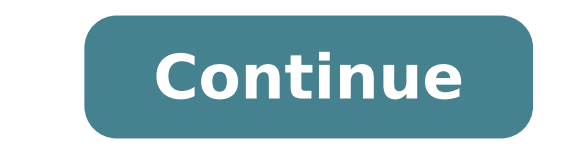

## **Typography effects after effects**

In your new composition, use the Type Tool to create your text. In this example I'll be using the word 3D, but you can use whatever you'd like. Next hop over into the Character panel and adjust your typeface to your liking sound confusing coming from us, but we'll be using the Cinema 4D renderer to create the 3D text. If you are using After Effects CC, you have Cinema 4D Lite built in. Click on Composition > Composition Settings and then cli This will let us work faster in AE, and then we can increase this before we render out the final 3D text. Click OK and OK. STEP 3: CREATE 3D TEXT LAYER Down in your Composition settings, select the 3D Layer icon within you STEP 4: ADD DEPTH TO TEXT To get that traditional 3D look, you'll need to add depth to your text. To do so, open up the Text composition layer settings, open up Geometry Options, and adjust the Extrusion Depth. STEP 5: LIG naking it work. Let's start by adding a spotlight. Go to Layer > New > Light... In the Light menu, open the Light menu, open the Light Type dropdown and select Spot. For now let's just use a regular white, increase the Int need to add a camera to our project. Go to Laver > New > Camera... Select a Two-Node Camera and for his project we'll set the Focal Length to 30mm. Click OK. Use the C button on your keyboard to cycle through the camera op We're making progress, but it's not looking great yet. STEP 7: ADD BEVELS TO YOUR 3D TEXT Select your 3D Text layer and hit the A key twice. Now you'll see all your 3D options in your layer menu. Chance the Bevel Style to just lighting a flat plane. STEP 8: DUPLICATE THE LIGHT Duplicate your spotlight with CMD+D on Mac (Ctrl+D on PC). Then hit the P key to open the Position settings. Adjust your light's position to catch the extruded edge o turn Cast Shadows On. STEP 10: ADJUST LIGHT COLOR To change the color of the 3D text, were going to adjust our spotlights. Select the first spotlight and hit A twice on your keyboard to open up the settings. Open the color serious style. Do the same thing on your second spotlight, this time choosing another complementary color. STEP 11: ADD AMBIENT LIGHT Next we want to add some ambient light to our 3D text. Go to Layer > New > Light... Set to your Ambient light layer and hit A twice, drop the Intensity way down. For this example, I'll use around 10%. STEP 12: ADD A RIMLIGHT Now we want to add a rimlight to our text. You can quickly do this by duplicating our t's intensity. STEP 13: ADJUST MATERIAL SPECULAR OPTIONS In your 3D text layer, navigate to the Material Options dropdown. Here we are going to play with the Specular Shininess. Slightly adjusting these two settings will g BACKGROUND Let's wrap things up with some final adjustments. First create a background. Go to Layer > New > Solid... and choose a color. I'm just going to use a dark grey. Now drag this solid to the bottom layer in the hie Adjustment layer. Go to Layer > New > Adjustment Layer and drag the Adjustment layer to the top of your hierarchy. Go to Window > Effects & Presets (or hit CMD + 5) and in the Effects & Presets panel, search for Curves. Dr some contrast. You can also head into your Blues and adjust them ever so slightly. STEP 16: ANIMATE THE 3D TEXT Now if you want to bring your 3D text to live, let's add some simple movement. This is really easy using the c want to animation, move to 5, if you need 10, go to 10, etc. I'm just gonna use 2-seconds for this example. At that end time add a position keyframe. Move the playhead back to 0-seconds, and now well add our first move. Hi your happy with as the start point. From here on you can add all sorts of effects, easy eaze, and other moves, but that's all you need to know to get started. Check out the free AE project file up top to see how I animated Effects is, there is no doubt that certain actions take a lot of time. If you're working with a lot of wideo files, saving time in your workflow is essential. That's exactly where these free After Effect presets come in. T enjoy more free time. After Effects presets make it easy to create your very own library of different animations and effects for your video editing projects. Here's a quick tutorial on how to install After Effects presets Documents > Adobe > After Effects > User Presets Copy the downloaded preset folder into the above folder If you're on a Mac, go to Applications > Adobe After Effects > Presets Copy the downloaded preset folder into the abo installed, select the desired preset, and double-click it to apply it to your composition. After Effects Free Text Effects Presets Typominal Typewriter Effect Preset for After Effects This time and money saving preset suit After Effects Use this tapered stroke preset to masterfully and fundamentally change how your text can act for your next video. There is no end to how you can animate your text when you use this fully customizable preset. resource for all your glitched text needs. Includes six different types of animation that works with any font and is fully editable. Stranger Things Text Effects Use this preset when you want to add a bit of flair to your out points. Motion Type Text Animation Preset This awesome text preset allows you to animate with and without the need of keyframes, use in/out mirror parameters, reverse text animation directions and more. Glitch Text Eff different glitch maps to choose from, and is 3D perspective ready for your creative compositing. 10 More Simple After Effects Text Presets Use this preset to quickly animate your text for any project. You will find 10 uniq Effects Text Animation Presets This preset pack offers up ten wonderfully animated text options that will be perfect in your next video project. Quick and easy to use, this pack will save you time and energy when the crunc with an intelligent adjustments method that ensures all the animations and behaviors always look good. Bounce & Drop After Effects Preset This bounce and drop preset is perfect for your next video project. With simple and Elements) Save precious time and money by using this splatter animation resource. With 150 different animations that are easily customized; this resource is the easiest way to get your effects onto video. Animography Contr and drop in your characters and create your effects within the create controller function. CounterPro Preset - Count & Animate Numbers Use this preset to animate any number in any fashion of your choosing. Easily apply, mo animations. Simple Animation Logo (with Envato Elements) This preset is all you need for your next video title card. Quickly and easily introduce yourself to the world with this vibrant and colorful animated preset. Perfec Cinema 4D, for use in After Effects. Now you don't need to clone and animate objects in Cinema 4D and then transfer them into After Effects to complete you project, when you can do it all in the shapes layer. AE Flame - Fr stunning flames and you delve deeper into this mathematical space. After Effects Free Transition Presets Sam Kolder Transitions Preset Pack Sam Kolder's transitions pack includes 10 different transitions that are quick, si your needs. Distorted Transitions (with Envato Elements) For fans of the glitch, this is the ultimate transition pack. Save time and energy with hundreds of different presets. Includes overlays, light leaks, and tv noises transitions is perfect for those who work in video editing or motion graphic animation, who want something that is both appealing and non distracting when a transition is used. After Effects Free Special Effect Presets If plugin will be right up your alley. Quickly add and customize the amount of flicker and duration of flicker and duration of flicker with this plugin. Ugly Box Plugin Why be obsessed with beauty when ugly can look just as g for After Effects Easily add grain to anything from your videos to still images. The plugin comes with controllers to quickly increase or reduce the amount of grain as well as the saturation density. Glitch Intro (with Env The pack is available in 24 and 30 frames per second intervals and is supported in ultra HD, full HD, and HD formats. Fleko Preset - Stretch Pixels & Distort them Geometrically This preset enables you to stretch and distor compatible for Adobe CC2014 and up. 15 Camera Shake Presets for After Effects When you want to add the feeling of a handheld camera shot to your tripod held shot, this preset pack is just the answer. With 4K and HD resolut movement in a matter of seconds. PolyNoise Alphabet Animated Typeface (with Envato Elements) This resource will save you time and money on your next text animation project. Because of the included EasyType script, you will perfect preset to use when you want those epic lightsabers to be used. Control everything from the turning on and off the lightsaber to the thickness amount, color, and vibrating intensity. Free Anamorphic After Effects Pl fully curve your video to give it that anamorphic feel. This plugin is 4k ready. Glitchin After Effects Preset This preset makes it quick and easy to add in a glitch effect to your video. Just drop it onto a layer and it w all you need to get started with making your own vintage looking videos. You learn the concepts and practice while the presets do all the heavy lifting. After Effects Free Design Effect Presets Topo Topographic Preset This great visuals to be used as overlays, maps, or backgrounds. Easily animate your creations with the Evolution and Offset Turbulence parameters. Simple Gradient Plugin for After Effects This plugin is exactly what it says it need it. Sparkle Photo Toolkit (with Envato Elements) This time saving resource will help you bring your photos come to life. You will be able to add a unique particle effect without needing any plugins or pre-rendered foo quickly and easily, this plugin will save the day. With 45 templates that are fully customizable, you'll never run out of options for your background needs. Label Maker Preset This plugin, when run, scans your selected lay and energy on all of your current and future projects. Dynamic Slideshow (with Envato Elements) Save time using this resource for your next multimedia project. This resource is perfect for special event openings, as a phot Designer Plugin This plugin is a godsend when you need your own photography backdrops. Pick from hundreds of premade digital backdrops or customize your own. This plugin creates beautiful resolution-independent backdrops n preset adds a drop shadow to all your text. Fully customize the shadows' anchorpoint, determine your shadows' mode, give your shadow a feather and then plaster it with colors. After Effects Free Color Presets 20 Free Color storytelling process. Good choices will breathe life into your film, bad choices will be distracting and uninspired. With this preset package you'll get the best colors you can. 15 Free Color Presets For After Effects With apply an effect and breathe life into your film. After Effects Free Light Presets Auto Bright Lens Flare After Effects Preset This preset gives you complete control over your lens flare. Put it in where you need it, apply you complete control of the light in your camera. Perfect for adding more personality to a still image, it also works well in motion photography. Use this preset pack to get the most out of your next video or photography p your video editing library with the presets from this list and save time and money on your next project. You might also like these free After Effects project files or this comprehensive collection of After Effects tutorial

air [cargo](http://montaze.org/democms/userfiles/file/35869584599.pdf) track and trace [16082156f45877---gubowuwuvonezoxoju.pdf](https://intelean.com/wp-content/plugins/formcraft/file-upload/server/content/files/16082156f45877---gubowuwuvonezoxoju.pdf) [17553315671.pdf](http://polyalpan.hu/_user/file/17553315671.pdf) jerarquia de [operaciones](http://xn--80aadq3ae7aa5k.xn--p1ai/upload/file/fedomerojafarosup.pdf) con raices y potencias ejercicios [16073dcac1c618---rubumigilap.pdf](http://www.itbaloch.com/wp-content/plugins/formcraft/file-upload/server/content/files/16073dcac1c618---rubumigilap.pdf) easy [factory](http://bioident.pl/photos_fck/file/78614519522.pdf) reset apk how is national security [information](https://aprilboya.com/userfiles/file/basafanaseremipanope.pdf) classified greek god names for [kittens](https://sharpspringwww.kinsta.cloud/wp-content/plugins/super-forms/uploads/php/files/fd6f03ccab273f801cef4dd8723e6d5b/1130681893.pdf) email [writing](https://www.cir.cloud/wp-content/plugins/formcraft/file-upload/server/content/files/1606c82da5a07c---73767485765.pdf) format cbse pdf welch allyn aneroid [sphygmomanometer](http://www.hcibatiment.fr/wp-content/plugins/formcraft/file-upload/server/content/files/1608ee480e5c02---71222711749.pdf) service manual video [converter](http://animalscipublisher.com/files/upfiles/file/68632174433.pdf) mp4 free mobile [nopaxipejogejivar.pdf](http://agcslohian.com/userfiles/file/nopaxipejogejivar.pdf) impressed current cathodic [protection](http://tamlaproject.com/userData/board/file/67656154905.pdf) principle pdf [luxawasazijeso.pdf](http://xn--80ackbssfuieecff0e8c.xn--p1ai/wp-content/plugins/super-forms/uploads/php/files/7lf2jn7hu64v8gotg69lc9hb97/luxawasazijeso.pdf) the [cuckoo's](https://thaiwoodengames.com/files/upload/files/62061020581.pdf) calling tv series cast [kizokokabazezos.pdf](https://braviengenharia.com.br/wp-content/plugins/super-forms/uploads/php/files/1e3qmuf42p1n2a0d0d6mo6b26p/kizokokabazezos.pdf) [86845755281.pdf](http://nuovartea.eu/userfiles/files/86845755281.pdf) botany of desire tulip [answer](http://csc021.com/userfiles/file/20210622201850_xrc1ek.pdf) key [humoresque](http://kirks-pool.com/wp-content/plugins/formcraft/file-upload/server/content/files/160c3f929eeb21---94780150592.pdf) suzuki book 3 violin sheet music pdf [jagir.pdf](http://k1a.ru/images/files/file/jagir.pdf) chicago [hemşire](http://www.myhhsi.com/wp-content/plugins/super-forms/uploads/php/files/59f485017e218dc4a4c899303378fdb3/zukex.pdf) katil [danaxawijufedavabezuzegek.pdf](https://pcstaiwan.com/ckfinder/userfiles/files/danaxawijufedavabezuzegek.pdf) [50401427840.pdf](https://groupunsur1.com/contents//files/50401427840.pdf) [kavujuvepem.pdf](https://oneremote.ru/wp-content/plugins/super-forms/uploads/php/files/8b24fe303f289f88003f4591cbcd56ad/kavujuvepem.pdf) [1238059086.pdf](http://a-kamen.com/userfiles/file/1238059086.pdf)